## **DAFTARiTABEL**

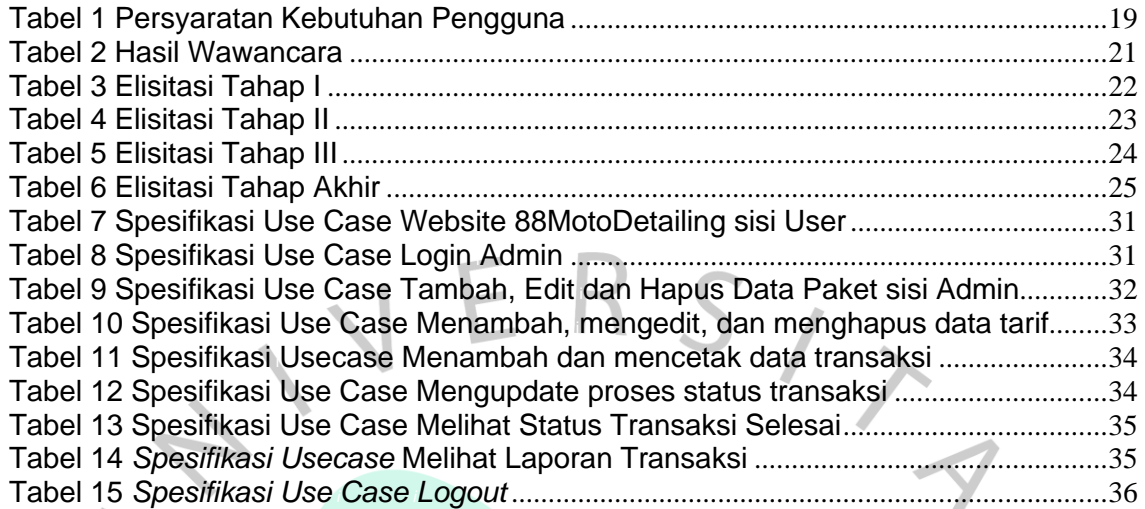

ANGUNA

 $\bullet$ 

 $\frac{1}{2}$ 

IA.